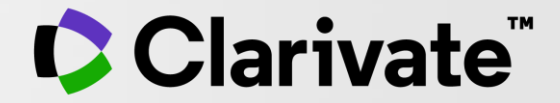

# "**Identifica y analiza la producción de la actividad científica a través de Incites"**

Susana Meneses Jiménez Regional Solutions Consultant Web of Science Group Latinoamérica Mayo 2021

# **Características de Incites**

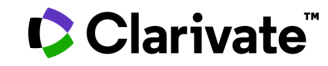

# **Plataforma de análisis y comparación but all l'altres incluye:**

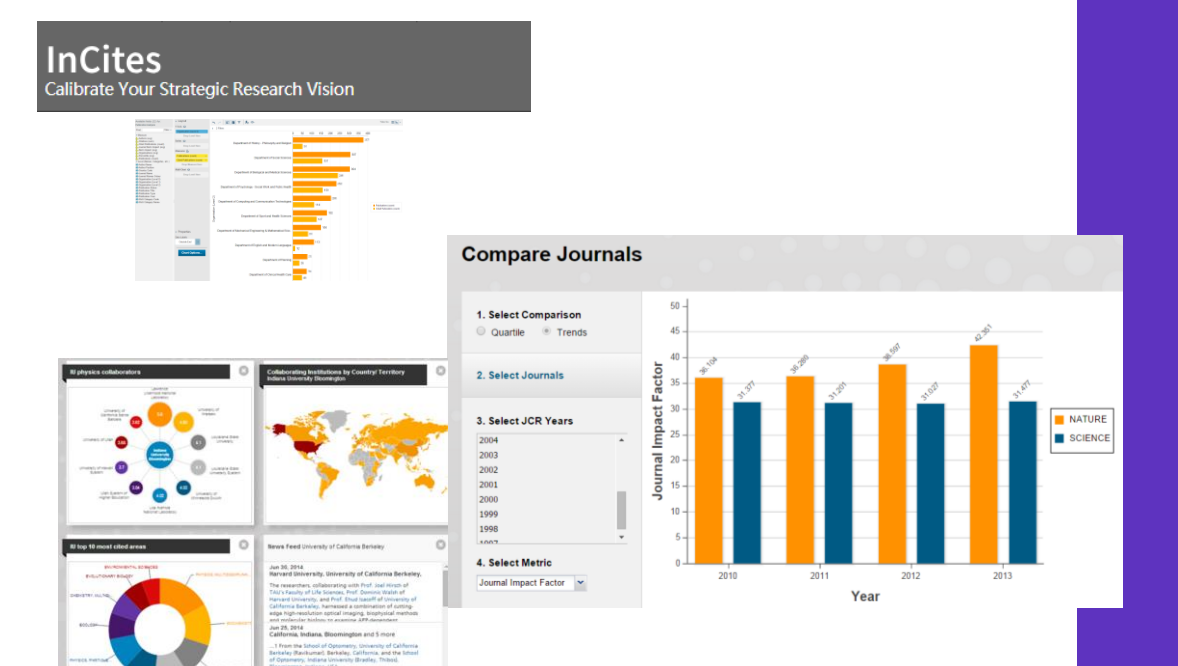

### *Benchmarking and A***nalytics (B&A)**

Análisis de colaboración y comparación de Instituciones, autores, países, áreas de Investigación, publicaciones y agencias de financiamiento

### *Journal Citation Reports*

Datos estadísticos de revistas científicas de mayor impacto

### *Essential Science Indicators*

El top de la Investigación citada a nivel mundial

## **De dónde provienen los datos de Incites B&A?**

Datos bibliométricos fiables y multidisciplinarios de Web of Science Core **Collection** 

#### Desde 1980:

- $\checkmark$  Todos los tipos de documentos (articles, reviews, letters, editorials, conference proceedings, books, book chapters, etc.)
- $\checkmark$  Todas las citas
- $\checkmark$  Más de 15,000 Instituciones unificadas
- $\checkmark$  Se actualiza mensualmente

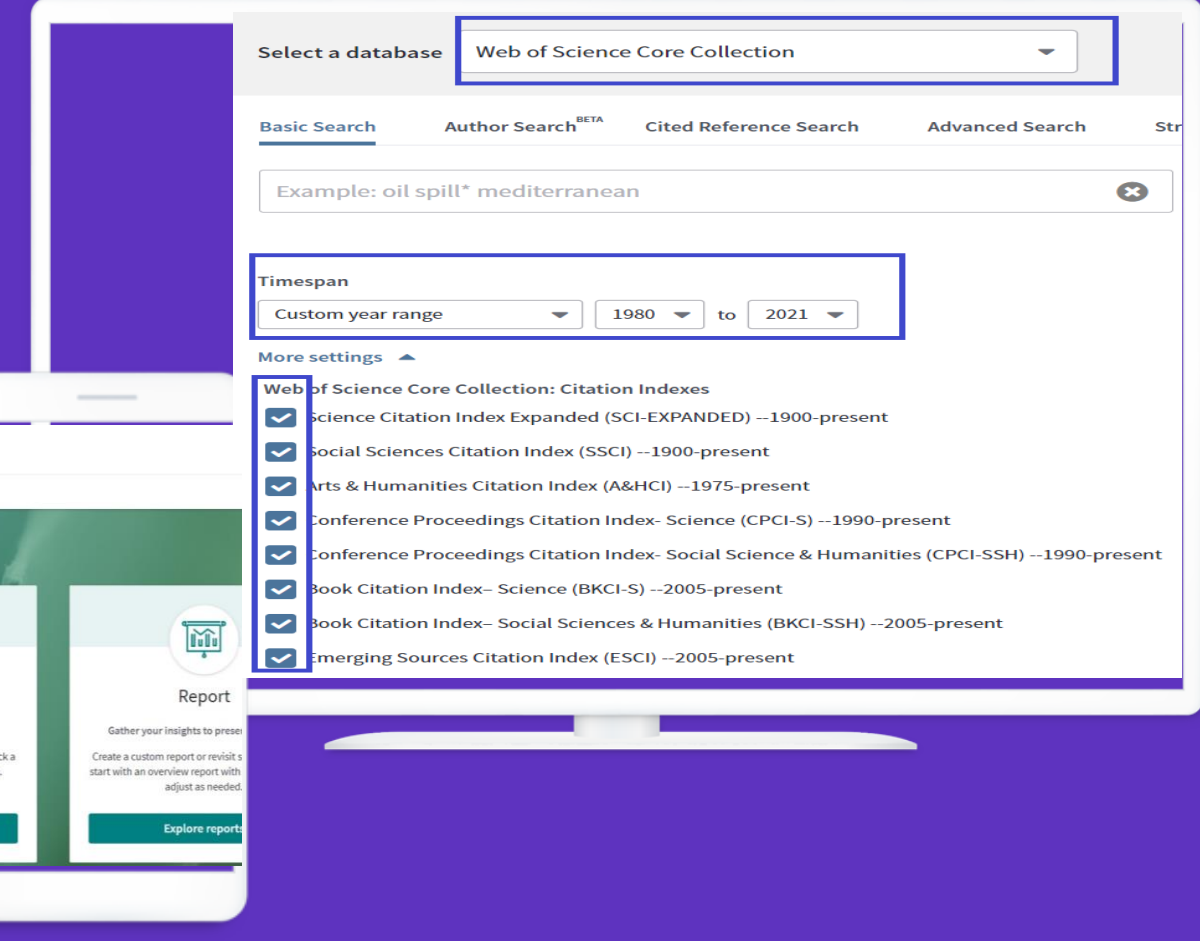

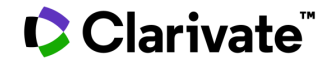

Algunas preguntas que se responden al evaluar la producción científica Institucional:

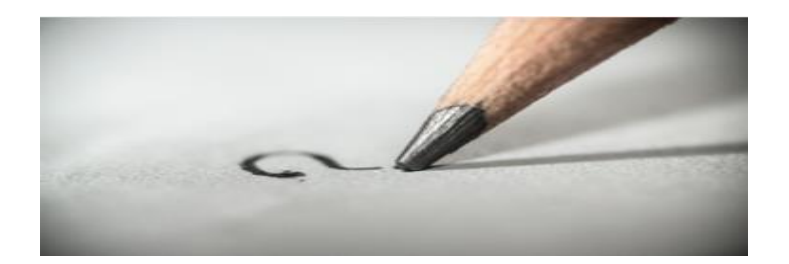

¿Cuáles son los temas citados más impactantes de una Institución?

> ¿Cuáles son las publicaciones con mayor impacto donde publican los autores de mi Institución?

¿Cuáles son las principales áreas de Investigación de una Institución?

> ¿Quiénes son los investigadores más citados en un área específica de una Institución?

¿Qué países colaboran con una Institución en un área de Investigación en específico?

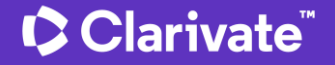

Esquemas (16) temáticos disponibles de áreas de Investigación:

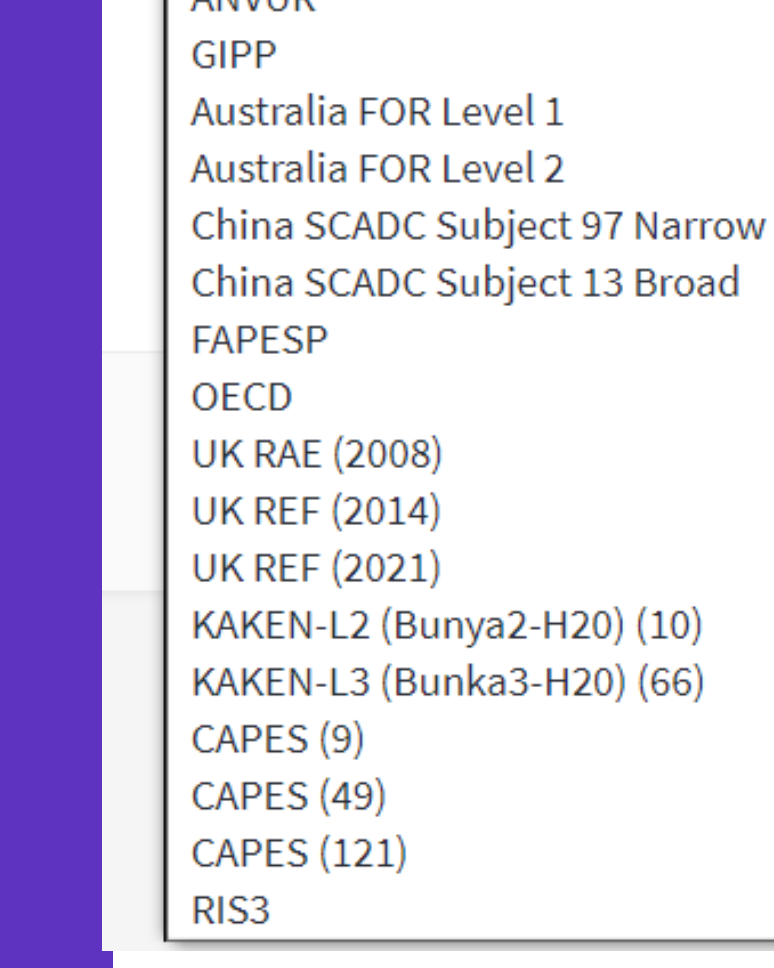

Schema

**ANN/LID** 

Web of Science

**Web of Science** 

**Citation Topics** 

**Essential Science Indicators** 

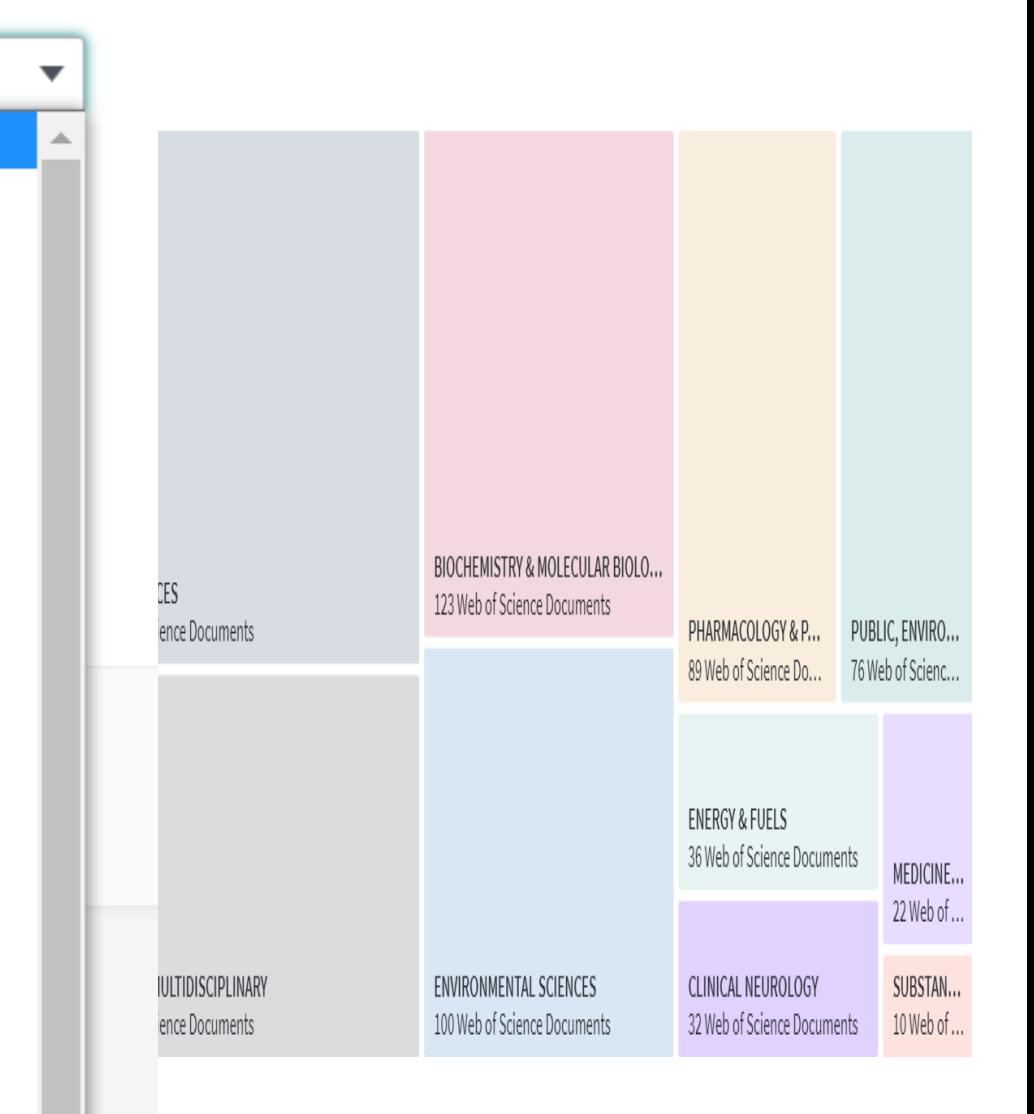

## Datos exportados manualmente!

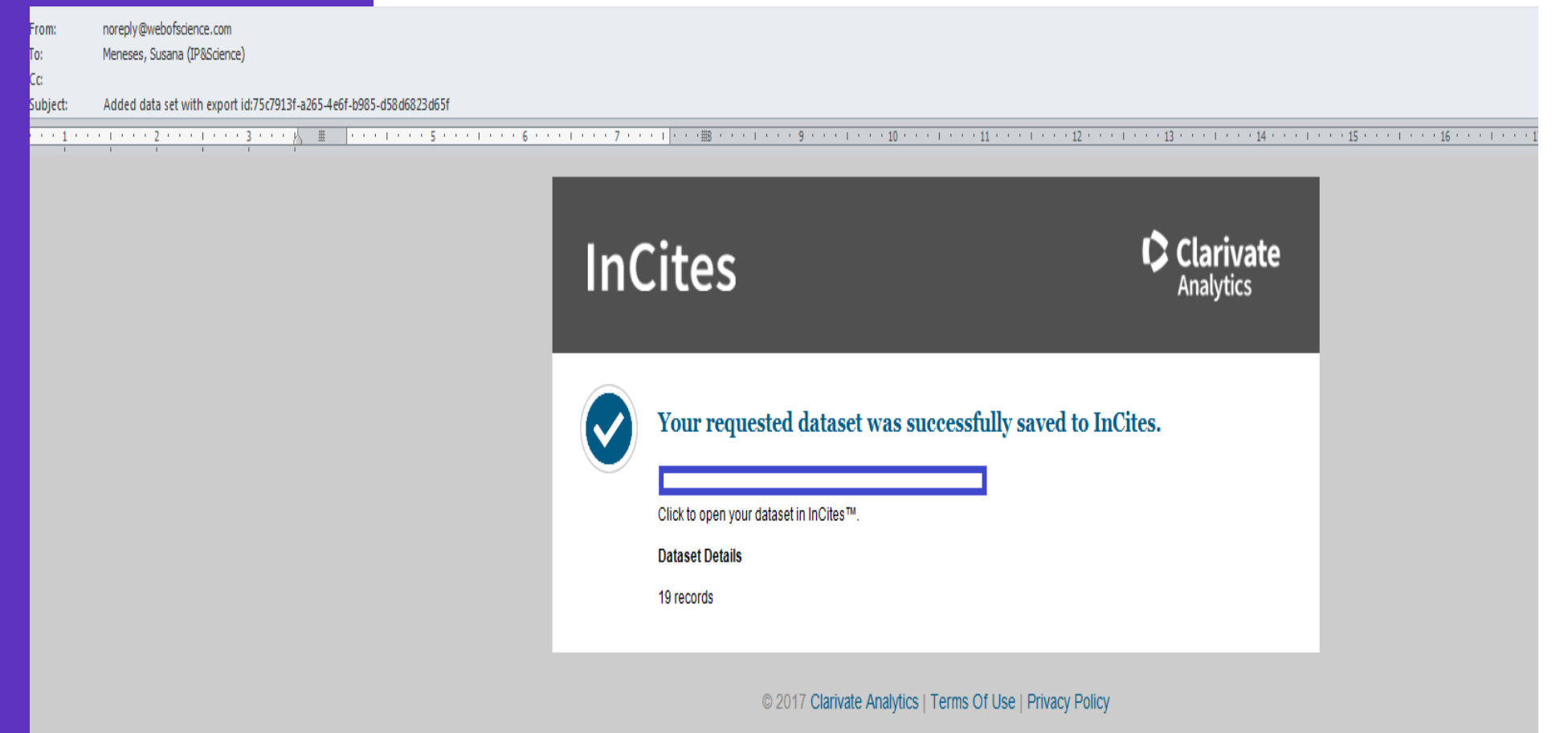

## Registro

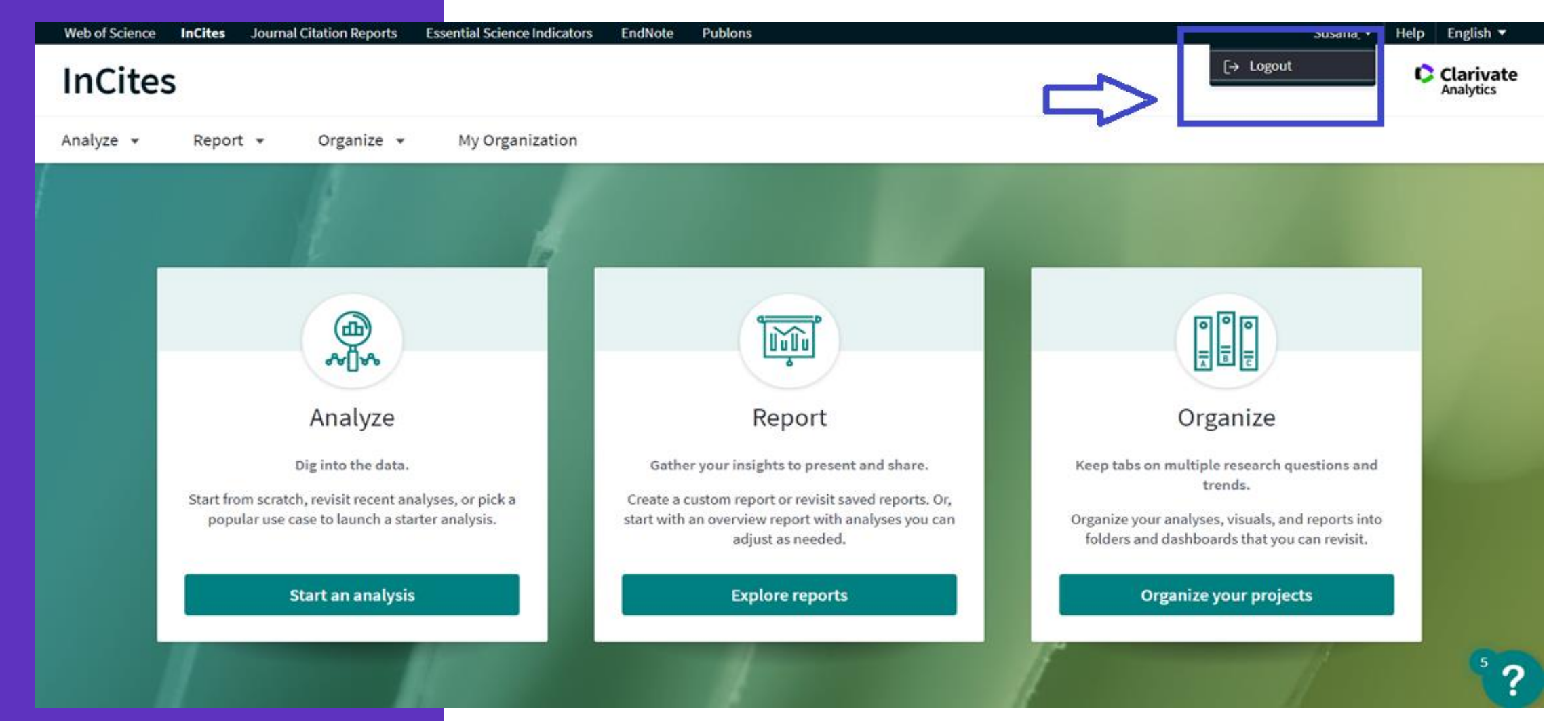

### **InCites** Calibrate Your Strategic Research Vision

### **System Requirements**

Most current browsers will work with InCites. For best performance, we recommend the latest versions of:

- Chrome
- $\blacksquare$  Firefox
- Microsoft Edge
- $\blacksquare$  Internet Explorer 11\*

\*We strongly recommend moving away from IE11. Microsoft recommends its users make Microsoft Edge their default browser.

@2020 Clarivate Analytics / Version 3.0

Clarivate

#### <https://incites.help.clarivate.com/Content/system-requirements.htm>

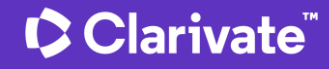

#### https://incites.clarivate.com

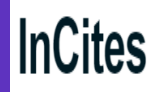

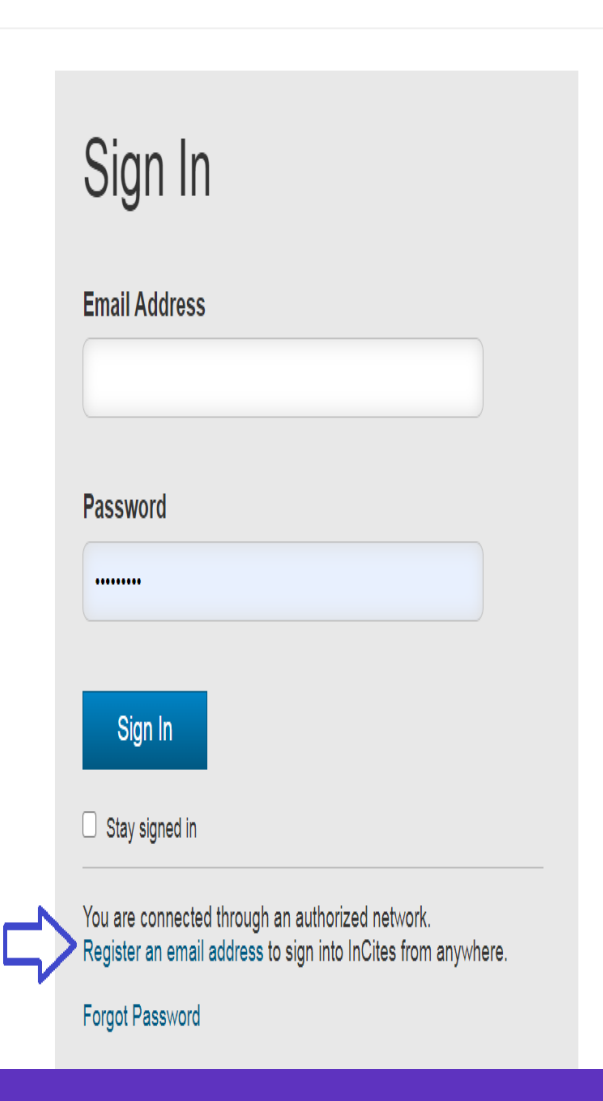

**Clarivate**<br>Analytics

### Pasos para registrarse:

Todos los usuarios deben registrarse para utilizar INCITES.

**1.** Conectado a la red de internet de su Institución ir a: https://incites.clarivate.com

10

**2.** Registrar su email oficial perteneciente a su organización.

#### **Clarivate**  $\mathbb{R}$

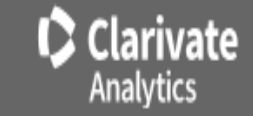

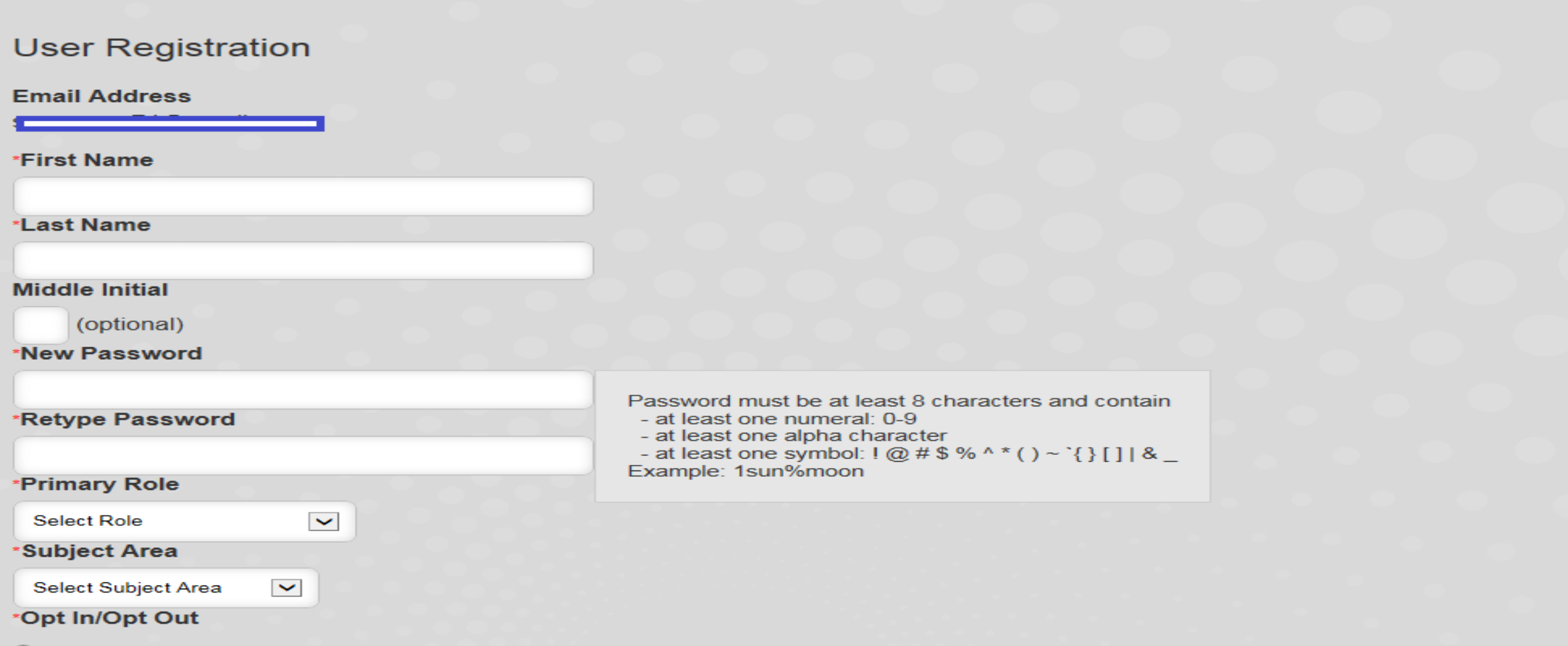

- O Receive training materials, notifications, announcements, and other materials by e-mail.
- ⊙ Do not receive training materials, notifications, announcements, and other materials by e-mail.

**Continue** 

Cancel

## **InCites** Calibrate Your Strategic Research Vision

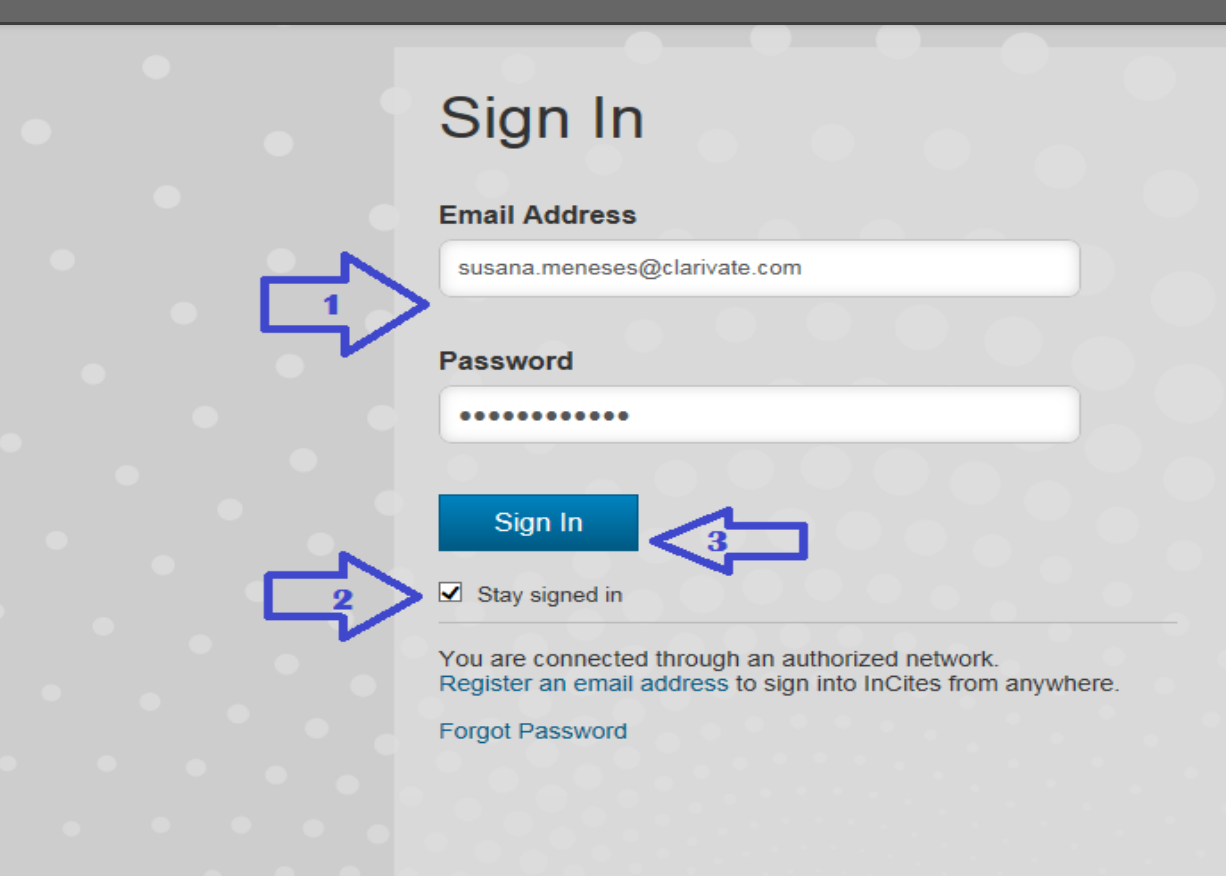

Pasos para iniciar sesión:

- $\checkmark$  1. Si has registrado una cuenta, ingresa con tu email y contraseña
- $\checkmark$  2. Selecciona [Stay signed in]
- $\checkmark$  3. Dar submit en [Sign In]

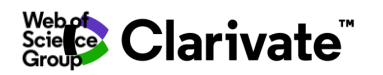

# **Indicadores métricos: características y reglas de uso**

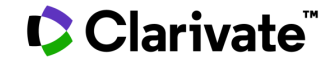

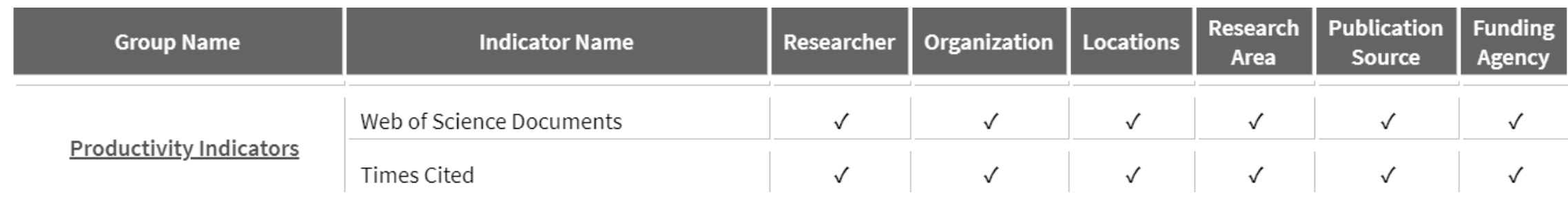

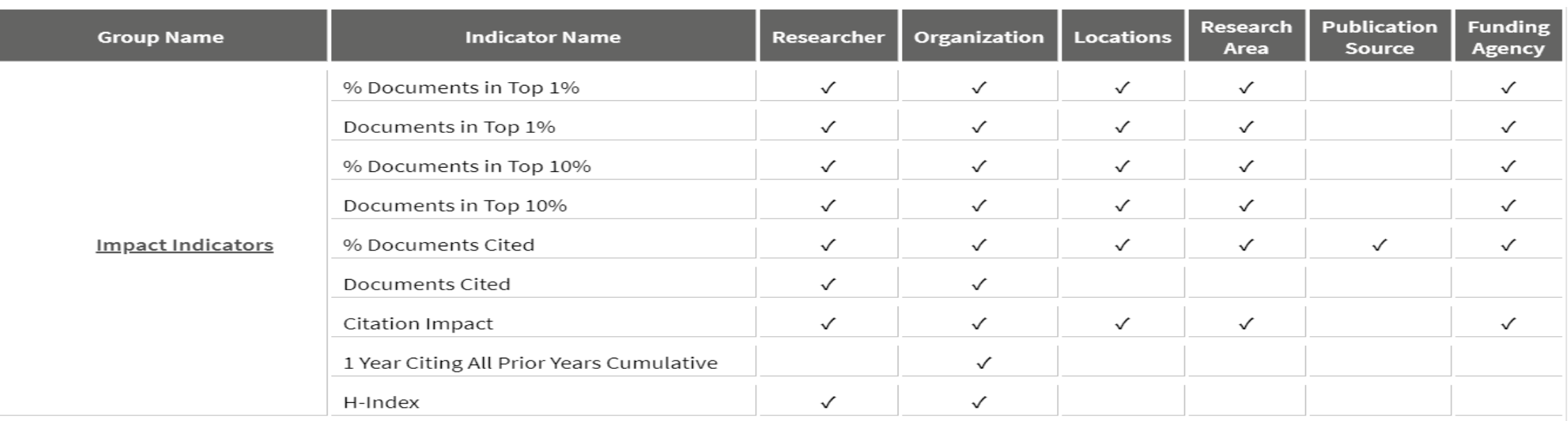

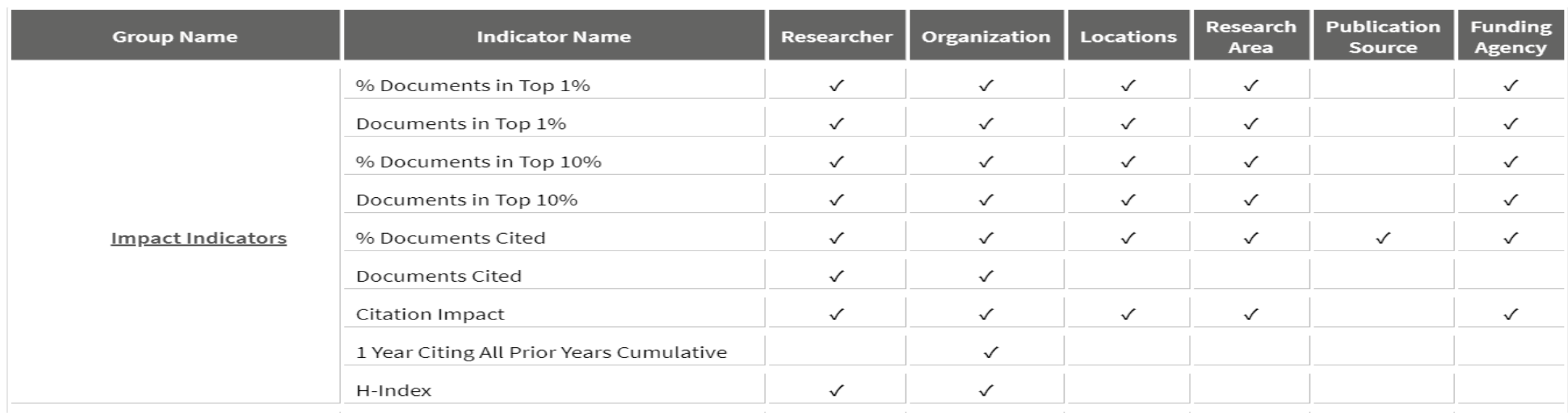

Top 1% y 10%: Número y porcentaje de publicaciones entre el 1% y el 10% más citadas por categoría, año y tipo de documento.

#### Cuándo utilizarlo?:

- Excelencia en la Investigación
- Grandes conjuntos de datos: a nivel Institución País o Región

#### Indicadores complementarios:

- % Documents in Top 10%
- Category Normalized Citation Impact
- Journal Normalized Citation Impact
- Average Percentile

![](_page_15_Picture_73.jpeg)

Documentos citados: El porcentaje de publicaciones de un conjunto que han recibido al menos una cita.

#### Cuándo utilizarlo?:

- El indicador de % de documentos citados variará en función del periodo de tiempo seleccionado y de los tipos de publicación incluidos en el análisis.

#### Indicadores complementarios:

- Citation Impact
- Impact Relative to World

![](_page_16_Picture_85.jpeg)

Impacto de citas: Calcule el impacto de las citas de un conjunto de documentos dividiendo el número total de citas por el número total de publicaciones.

#### Cuándo utilizarlo?:

- Se utiliza en todos los niveles de la organización
- Tomar en consideración el área de investigación y ventana de tiempo a comparar

#### Indicadores complementarios:

- Número de documentos
- Documentos citados

![](_page_17_Picture_69.jpeg)

1 Year Citing All Prior Years Cumulative: citas por año que hacen referencia a documentos publicados en el mismo año o antes

#### Cuándo utilizarlo?:

- Se utiliza a nivel Institución

#### H-Index:

Un investigador tiene un índice H si tiene al menos H publicaciones por las que ha recibido al menos H citas.

- Difiere en áreas temáticas
- Difiere en años de publicación

![](_page_17_Picture_9.jpeg)

![](_page_18_Picture_61.jpeg)

#### International Collaboration:

Trabajos que contengan uno o más coautores internacionales.

#### Industry Collaboration:

Documentos que contengan dos o más organizaciones y que al menos una de ellas indique que su tipo de organización es corporativa.

![](_page_18_Picture_6.jpeg)

![](_page_19_Picture_119.jpeg)

- Number of papers p
- The field or subject area  $f$
- Year t
- Document Type d
- The number of subjects to which a paper is assigned n

Entity being evaluated (institution, country/region, person, etc.)

$$
CNCI = \frac{c}{e_{ftd}}
$$

$$
CNCI = \frac{\sum \frac{c}{e_{f(n)td}}}{n} = \frac{\frac{c}{e_{f(1)td}} + \frac{c}{e_{f(2)td}} \dots + \frac{c}{e_{f(n)td}}}{n}
$$

$$
CNCI_i = \frac{\sum_{i} CNCI_{each\ paper}}{p_i}
$$

#### Indicadores complementarios:

- Journal Normalized Citation Impact
- % Documents in Top 1%
- % Documents in Top 10%
- Average Percentile

![](_page_20_Picture_54.jpeg)

con el mismo tipo de documento.

#### Ejemplo:

![](_page_20_Picture_55.jpeg)

![](_page_21_Picture_72.jpeg)

**Impact Relative to World:** Impacto de citas de un conjunto de publicaciones en relación con la media mundial.

**Citation Impact**  $Impack$  relative to World = Baseline (world citation impact)

**C** Clarivate

**Average Percentile:** Indica el rendimiento de un documento en relación con otros en su mismo campo, año y tipo de documento

![](_page_21_Picture_73.jpeg)

![](_page_22_Picture_14.jpeg)

![](_page_23_Picture_17.jpeg)

![](_page_23_Picture_2.jpeg)

![](_page_24_Picture_15.jpeg)

![](_page_24_Picture_2.jpeg)

![](_page_25_Picture_16.jpeg)

![](_page_26_Picture_69.jpeg)

**% Hot Papers:** Porcentaje de publicaciones asignadas como Hot Papers en ESI; el 0,1% más citado por campo y edad.

**% Highly Cited Papers:** Este indicador muestra el número de documentos altamente citados por ESI para una entidad (documento, autor, institución, país, revista y campo) dividido por el número total de documentos producidos por la entidad dada, representado como un porcentaje.

### **Clarivate**

**ESI Most Cited:** Instituciones más citadas por lo tanto están incluidas en el ESI.

# **Tipos de reportes disponibles y descarga de documentos**

![](_page_27_Picture_1.jpeg)

### **InCites**

![](_page_28_Picture_2.jpeg)

![](_page_28_Picture_3.jpeg)

![](_page_28_Picture_4.jpeg)

Help English  $\blacktriangledown$ Susana  $\blacktriangledown$ 

# **Reportes predeterminados: Conozca el desempeño de la investigación, colaboración y documentos más citados por Institución o autor**

![](_page_29_Picture_1.jpeg)

# **InCites**

![](_page_30_Figure_1.jpeg)

# **Reportes personalizados: Cree reportes, tablas y gráficos dinámicos según sus necesidades, elabore sus propios informes**

![](_page_31_Picture_1.jpeg)

#### **InCites**

![](_page_32_Picture_2.jpeg)

![](_page_33_Picture_0.jpeg)

# **Gracias!**

Susana Meneses Jiménez susana.meneses@clarivate.com [linkedin/susana-meneses](http://www.linkedin.com/in/susana-meneses-33b68535)

© 2020 Clarivate. All rights reserved. Republication or redistribution of Clarivate content, including by framing or similar means, is prohibited without the prior written consent of Clarivate. Clarivate and its logo, as well as all other trademarks used herein are trademarks of their respective owners and used under license.  $\mathbf{r}$